### CS 61B Scope, Pass-by-Value, Static

Spring 2017 Discussion 2: January 25, 2017

## 1 TMWLO

- Lecture/Textbook: High-level introduction to a new topic.
- Section: Think deeper about ideas learned in lecture.
- Lab: Implement data structures and algorithms. Ask questions about **projects!**
- Projects: Apply concepts by designing large, complex systems.
- Guerrilla: Exam-like problems in a collaborative, low-risk environment.
- Office Hours: Ask questions about lab, homeworks, projects, or concepts.
- HKN/UPE Drop-in Office Hours: Ask conceptual questions.
- One-on-one tutoring or scheduling a meeting with Kevin: Conceptual questions if lecture, reading, and discussion don't make sense. Diagnosing your learning environment.
- Piazza: General questions. Practice explaining past exam questions.
- Slack: Low-barrier environment for connecting with classmates and Kevin.

# 2 Rules to Live By

- 2.1 Loosely speaking, the rules that Java obeys for **variable lookup** is as follows:
	- 1. Look in the local scope.
	- 2. Look in the instance and class.
	- 3. Look in the superclass. (More on this later.)

#### 2.2 The **Golden Rule of Equals** says:

"Given variables b and  $a, b = a$  copies all the bits from a into b."

Passing parameters obeys the same rule: Simply **copy the bits** to the new scope.

#### 3 Samehorse

```
3.1 public class Horse {
     Horse same ;
     String jimmy ;
     public Horse (String lee) {
          jimmy = lee ;
     }
     public Horse same (Horse horse) {
          if (same != null) {
              Horse same = horse ;
               same . same = horse;
               same = horse.same;
          }
          return same . same ;
     }
     public static void main (String[] args) {
          Horse horse = new Horse ("you've been");
          Horse cult = new Horse ("horsed");
          \text{cult}. same = \text{cult};
          \text{curl} = \text{curl}. \text{same}(\text{horse});System.out.println(cult.jimmy);
          System . out . println ( horse . jimmy ) ;
     }
}
```
(a) What would Java display?

horsed you've been

(b) Draw the box-and-pointer diagram after the main method has executed.

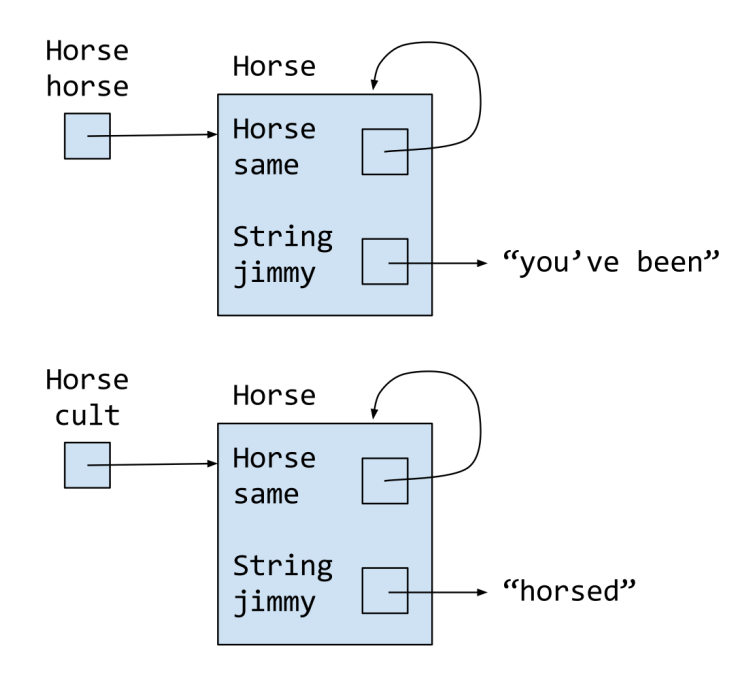